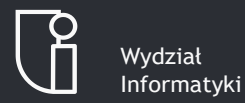

. . . . . . . . . . . . . . . . .

# **Presentation Title**

**Presentation Subtitle**

**Author's Name**

# <span id="page-1-0"></span>Outline for Section 1

- 1. [Dark Frames](#page-1-0)
	- 1.1 [Blind Text](#page-2-0)
	- 1.2 [Structuring Elements](#page-4-0)
	- 1.3 [Numerals and Mathematics](#page-6-0)
	- 1.4 [Figures and Code Listings](#page-7-0)
	- 1.5 [Citations and Bibliography](#page-10-0)
- -
	-
	-
	-
	-

# <span id="page-2-0"></span>**Jabberwocky** *Lewis Carroll*

'Twas brillig, and the slithy toves Did gyre and gimble in the wabe; All mimsy were the borogoves, And the mome raths outgrabe.

"Beware the Jabberwock, my son! The jaws that bite, the claws that catch! Beware the Jubjub bird, and shun The frumious Bandersnatch!"

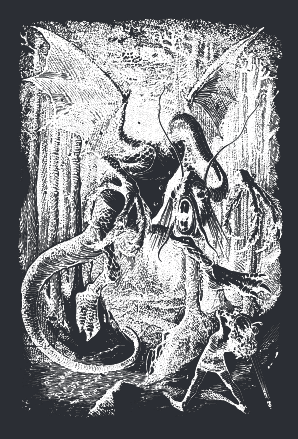

## Lists and locales *Lorem ipsum dolor sit amet*

**•** Nulla nec lacinia odio. Curabitur urna tellus.

- Fusce id sodales dolor. Sed id metus dui.
	- » Cupio virtus licet mi vel feugiat.
- 1. Donec porta, risus porttitor egestas scelerisque video.
	- 1.1 Nunc non ante fringilla, manus potentis cario.
		- 1.1.1 Pellentesque servus morbi tristique.

Nechť již hříšné saxofony ďáblů rozzvučí síň úděsnými tóny waltzu, tanga a quickstepu! Nezvyčajné kŕdle šťastných figliarskych ďatľov učia pri kótovanom ústí Váhu mĺkveho koňa Waldemara obžierať väčšie kusy exkluzívnej kôry. The quick, brown fox jumps over a lazy dog. DJs flock by when MTV ax quiz prog. "Now fax quiz Jack!"

# <span id="page-4-0"></span>Text blocks *In plain, example, and alert flavour*

This text is highlighted.

A plain block

This is a plain block containing some highlighted text.

#### An example block

This is an example block containing some highlighted text.

#### An alert block

This is an alert block containing some highlighted text.

# Definitions, theorems, and proofs *All integers divide zero*

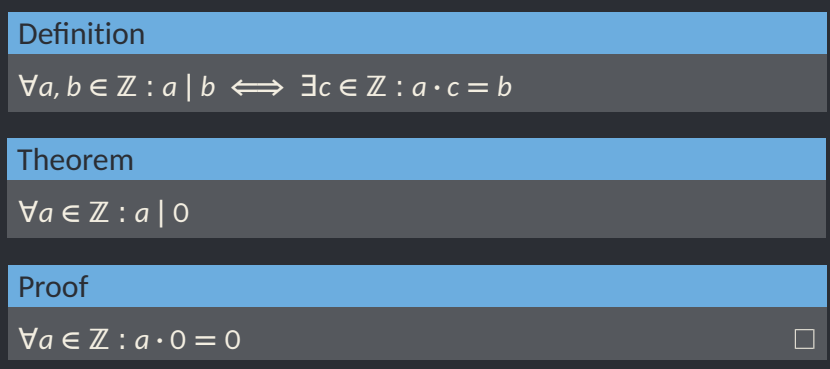

# <span id="page-6-0"></span>Numerals and Mathematics *Formulae, equations, and expressions*

1234567890 1234567890 ˆ*x*, ˇ*x*, *a*˜, *a*¯, ˙*y*, ¨*y* ∫︀∫︀ *f***(***x*, *y*,*z***)** d*x*d*y*d*z*

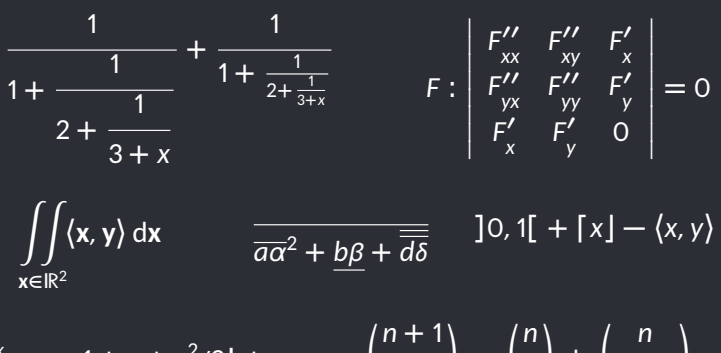

 $e^x$   $\approx$  1 + x +  $x^2/2!$  +  $+ x^3/3! + x^4/4!$  $\binom{n+1}{n}$ *k*  $\setminus$ **=** (︂ *n k*  $\mathcal{L}$ **+**

*k* **−** 1

# <span id="page-7-0"></span>Figures *Tables, graphs, and images*

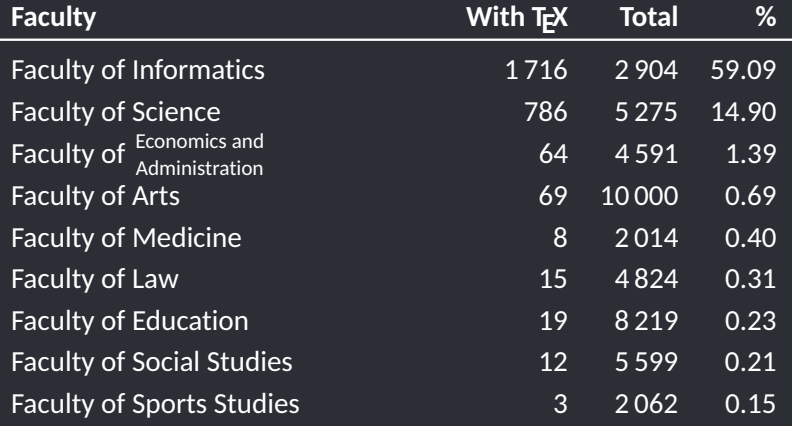

Tablica: The distribution of theses written using T<sub>F</sub>X during 2010-15 at MU

## Figures *Tables, graphs, and images*

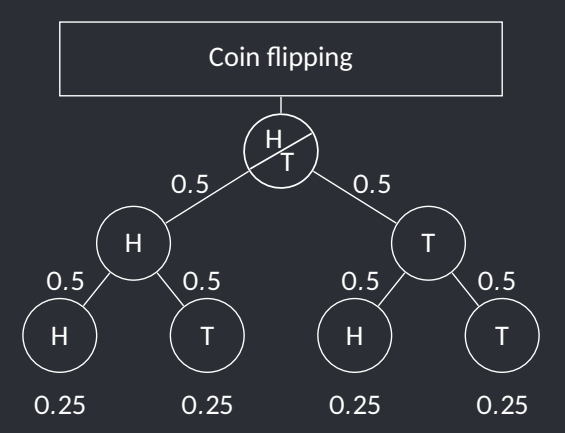

Rysunek: Tree of probabilities - Flipping a coin<sup>1</sup>

 $1A$  derivative of a diagram from <texample.net> by cis, CC BY 2.5 licensed

# Code listings

*An example source code in C*

```
#include <stdio.h>
#include <unistd.h>
#include <sys/types.h>
#include <sys/wait.h>
```

```
// This is a comment
int main(int argc, char **argv)
{
        while (-c > 1 \& (c \& c);
        sleep(c = atoi(v[c]));
        printf("%d\n", c);
        wait(0);
        return 0;
}
```
<span id="page-10-0"></span>Citations *TEX, LATEX, and Beamer*

TEX is a programming language for the typesetting of documents. It was created by Donald Erwin Knuth in the late 1970s and it is documented in *The TEXbook* [\[1\]](#page-11-0).

In the early 1980s, Leslie Lamport created the initial version of  $E$ FK, a high-level language on top of T<sub>F</sub>X, which is documented in *ET<sub>F</sub>X*: *A Document Preparation System* [\[2\]](#page-11-1). There exists a healthy ecosystem of packages that extend the base functionality of  $E\not\vdash X$ ; *The ET*<sub>F</sub>X *Companion* [\[3\]](#page-11-2) acts as a guide through the ecosystem.

In 2003, Till Tantau created the initial version of Beamer, a KI<sub>F</sub>X package for the creation of presentations. Beamer is documented in the *User's Guide to the Beamer Class* [\[4\]](#page-11-3).

# **Bibliography** *TEX, LATEX, and Beamer*

- <span id="page-11-0"></span>[1] Donald E. Knuth. *The TEXbook*. Addison-Wesley, 1984.
- <span id="page-11-1"></span>[2] Leslie Lamport. *ET<sub>E</sub>X*: A Document Preparation System. Addison-Wesley, 1986.
- <span id="page-11-2"></span>[3] M. Goossens, F. Mittelbach, and A. Samarin. *The ET<sub>E</sub>X Companion*. Addison-Wesley, 1994.
- <span id="page-11-3"></span>[4] Till Tantau. *User's Guide to the Beamer Class Version 3.01*. Available at <http://latex-beamer.sourceforge.net>.
- [5] A. Mertz and W. Slough. Edited by B. Beeton and K. Berry. *Beamer by example* In TUGboat, Vol. 26, No. 1., pp. 68-73.

# <span id="page-12-0"></span>Outline for Section 2

- 1. [Dark Frames](#page-1-0)
	- 1.1 [Blind Text](#page-2-0)
	- 1.2 [Structuring Elements](#page-4-0)
	- 1.3 [Numerals and Mathematics](#page-6-0)
	- 1.4 [Figures and Code Listings](#page-7-0)
	- 1.5 [Citations and Bibliography](#page-10-0)
- 2. [Light Frames](#page-12-0)
	- 2.1 [Blind Text](#page-13-0)
	- 2.2 [Structuring Elements](#page-15-0)
	- 2.3 [Numerals and Mathematics](#page-17-0)
	- 2.4 [Figures and Code Listings](#page-18-0)
	- 2.5 [Citations and Bibliography](#page-21-0)

# <span id="page-13-0"></span>**Jabberwocky** *Lewis Carroll*

'Twas brillig, and the slithy toves Did gyre and gimble in the wabe; All mimsy were the borogoves, And the mome raths outgrabe.

"Beware the Jabberwock, my son! The jaws that bite, the claws that catch! Beware the Jubjub bird, and shun The frumious Bandersnatch!"

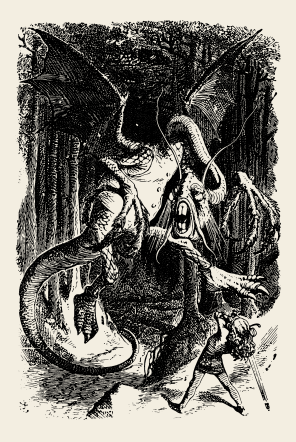

# Lists and locales

*Lorem ipsum dolor sit amet*

- **•** Nulla nec lacinia odio. Curabitur urna tellus.
	- Fusce id sodales dolor. Sed id metus dui.
		- » Cupio virtus licet mi vel feugiat.
- 1. Donec porta, risus porttitor egestas scelerisque video.
	- 1.1 Nunc non ante fringilla, manus potentis cario.
		- 1.1.1 Pellentesque servus morbi tristique.

Nechť již hříšné saxofony ďáblů rozzvučí síň úděsnými tóny waltzu, tanga a quickstepu! Nezvyčajné kŕdle šťastných figliarskych ďatľov učia pri kótovanom ústí Váhu mĺkveho koňa Waldemara obžierať väčšie kusy exkluzívnej kôry. The quick, brown fox jumps over a lazy dog. DJs flock by when MTV ax quiz prog. "Now fax quiz Jack!"

# <span id="page-15-0"></span>Text blocks *In plain, example, and alert flavour*

This text is highlighted.

A plain block

This is a plain block containing some highlighted text.

#### An example block

This is an example block containing some highlighted text.

### An alert block

This is an alert block containing some highlighted text.

# Definitions, theorems, and proofs

*All integers divide zero*

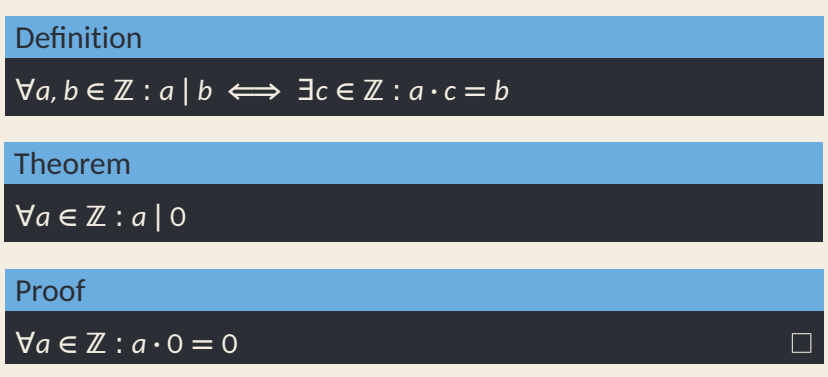

## <span id="page-17-0"></span>Numerals and Mathematics

*Formulae, equations, and expressions*

1234567890 1234567890 ˆ*x*, ˇ*x*, *a*˜, *a*¯, ˙*y*, ¨*y* ∫︀∫︀ *f***(***x*, *y*,*z***)** d*x*d*y*d*z*

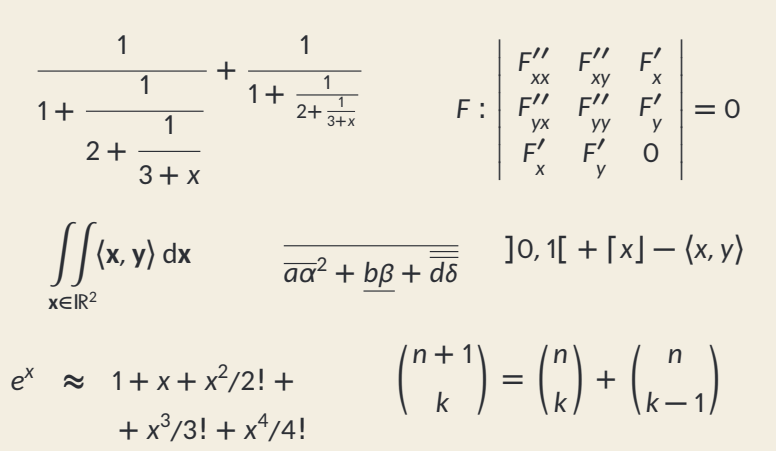

# <span id="page-18-0"></span>Figures *Tables, graphs, and images*

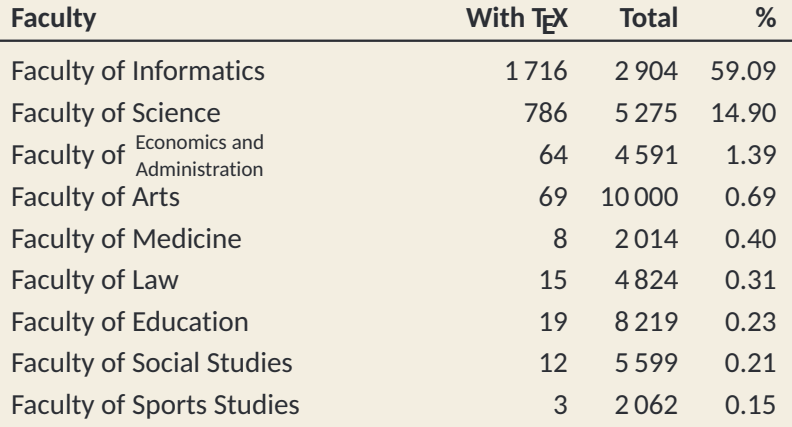

Tablica: The distribution of theses written using T<sub>F</sub>X during 2010-15 at MU

## Figures *Tables, graphs, and images*

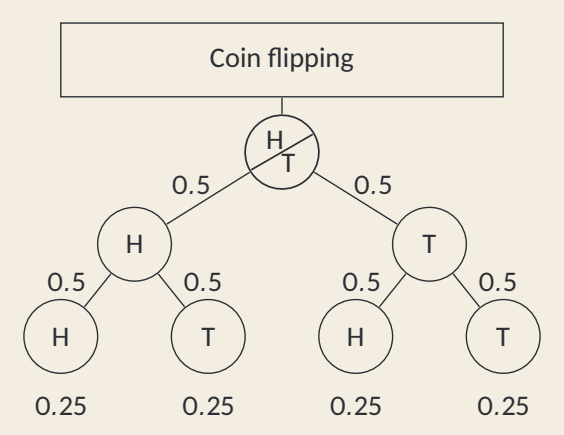

Rysunek: Tree of probabilities - Flipping a coin<sup>1</sup>

 $1A$  derivative of a diagram from <texample.net> by cis, CC BY 2.5 licensed

# Code listings

*An example source code in C*

```
#include <stdio.h>
#include <unistd.h>
#include <sys/types.h>
#include <sys/wait.h>
```

```
// This is a comment
int main(int argc, char **argv)
{
        while (-c > 1 \& (fork());
        sleep(c = atoi(v[c]));
        printf("%d\n", c);
        wait(0);
        return 0;
}
```
# <span id="page-21-0"></span>**Citations** *TEX, LATEX, and Beamer*

TEX is a programming language for the typesetting of documents. It was created by Donald Erwin Knuth in the late 1970s and it is documented in *The TEXbook* [\[1\]](#page-11-0).

In the early 1980s, Leslie Lamport created the initial version of ET<sub>F</sub>X, a high-level language on top of T<sub>E</sub>X, which is documented in *ET<sub>E</sub>X*: *A Document Preparation System* [\[2\]](#page-11-1). There exists a healthy ecosystem of packages that extend the base functionality of  $E_F X$ ; *The ET<sub>F</sub>X Companion* [\[3\]](#page-11-2) acts as a guide through the ecosystem.

In 2003, Till Tantau created the initial version of Beamer, a ETEX package for the creation of presentations. Beamer is documented in the *User's Guide to the Beamer Class* [\[4\]](#page-11-3).

# **Bibliography** *TEX, LATEX, and Beamer*

- [1] Donald E. Knuth. *The TEXbook*. Addison-Wesley, 1984.
- [2] Leslie Lamport. *LATEX: A Document Preparation System*. Addison-Wesley, 1986.
- [3] M. Goossens, F. Mittelbach, and A. Samarin. *The ET<sub>E</sub>X Companion*. Addison-Wesley, 1994.
- [4] Till Tantau. *User's Guide to the Beamer Class Version 3.01*. Available at <http://latex-beamer.sourceforge.net>.
- [5] A. Mertz and W. Slough. Edited by B. Beeton and K. Berry. *Beamer by example* In TUGboat, Vol. 26, No. 1., pp. 68-73.